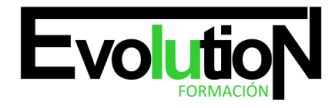

# **APLICACIONES INFORMÁTICAS DE TRATAMIENTO DE TEXTOS**

**SKU:** EVOL-6611-VNO-A | **Categorías:** [INFORMÁTICA Y COMUNICACIONES](https://formacion.cursosbonificadosevolution.es/categoria-curso/informatica-y-comunicaciones), [Ofimática](https://formacion.cursosbonificadosevolution.es/categoria-curso/informatica-y-comunicaciones/ofimatica)

# **INFORMACIÓN DEL CURSO**

**Horas** [50](https://formacion.cursosbonificadosevolution.es/horas/50)

**Acreditado por Universidad** [SI](https://formacion.cursosbonificadosevolution.es/acreditado-por-universidad/si)

**Créditos ECTS** [2](https://formacion.cursosbonificadosevolution.es/creditos-ects/2)

CURSO DE ESPECIALIZACIÓN

#### **Objetivos**

· Utilizar las funciones del procesador de textos con exactitud y destreza en la elaboración de documentos insertando texto con diferentes formatos imágenes u otros objetos de la misma u otras aplicaciones.

#### **Contenidos**

**Módulo Introductorio. El Certificado de Profesionalidad.**

**UD1. Perfil Profesional del Certificado de Profesionalidad.**

**UD2. Formación del Certificado de Profesionalidad.**

**Módulo 1. Conceptos Generales y Características Fundamentales del Programa de Tratamiento de Textos.**

**UD1. Características Fundamentales del Word 2007.**

- **UD2. Entrada y Salida del Programa.**
- **UD3. Interfaz del Word 2007.**
- **UD4. Ventana de Documento.**
- **UD5. Barra De Estados.**
- **UD6. Ayuda De La Aplicación De Tratamiento De Textos.**
- **UD7. Barra De Herramientas Estándar.**

**Módulo 2. Introducción Desplazamiento del Cursor Selección y Operaciones con el Texto del Documento.**

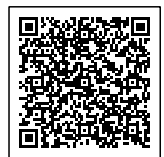

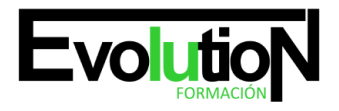

# formacionevolution.es

Telefono y whatsapp +34 630 06 65 14

- **UD1. Generalidades.**
- **UD2. Modo Insertar Texto.**
- **UD3. Modo de Sobrescribir.**
- **UD4. Borrado de un Carácter.**
- **UD5. Desplazamiento del Cursor.**
- **UD6. Diferentes Modos de Seleccionar Texto.**
- **UD7. Opciones de Copiar y Pegar.**
- **UD8. Uso y Particularidades del Portapapeles.**
- **UD9. Inserción de Caracteres Especiales (Símbolos).**
- **UD10. Inserción de Fecha y Hora.**
- **UD11. Deshacer y Rehacer los Últimos Cambios.**
- **Módulo 3. Archivos de la Aplicación de Tratamiento de Textos Ubicación Tipo y Operaciones con Ellos.**
- **UD1. Creación de un Nuevo Documento.**
- **UD2. Apertura de un Documento ya Existente.**
- **UD3. Guardado de los Cambios Realizados en un Documento.**
- **UD4. Cierre de un Documento.**
- **UD5. Compatibilidad de los Documentos de Distintas Versiones o Aplicaciones Gestión de Ficheros y Copias de Seguridad.**
- **UD6. Menú de Ventana. Manejo de Varios Documentos.**
- **Módulo 4. Utilización de las Diferentes Posibilidades que Ofrece el Procesador de Textos para Mejorar el Aspecto del Texto.**
- **UD1. Introducción.**
- **UD2. Fuente.**
- **UD3. Formato de Párrafo.**

**Módulo 5. Configuración de Página en Función del Tipo de Documento a Desarrollar Utilizando las Opciones de la Aplicación. Visualización del Resultado antes de la Impresión.**

**UD1. Introducción.**

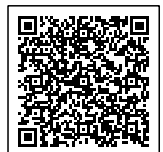

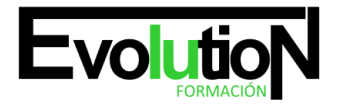

#### **UD2. Configuración de Página.**

- 2.1. Márgenes.
- 2.2. Orientación de página.
- 2.3. Tamaño de papel.

#### **UD3. Visualización del Documento.**

- 3.1. Modos de visualizar un documento.
- 3.2. Zoom.
- 3.3. Vista Preliminar.

#### **UD4. Encabezados y Pies de Página.**

4.1. Creación eliminación y modificación de encabezados y pies de página.

#### **UD5. Numeración de Páginas.**

5.1. Numeración automática de las páginas de un determinado documento. Eliminación de la numeración.

5.2. Cambiando el formato del número de páginas.

#### **UD6. Bordes de Página.**

#### **UD7. Inserción de Saltos de Página y de Sección.**

#### **UD8. Inserción de Columnas Periodísticas.**

8.1. Creación de columnas con distintos estilos. Aplicar columnas en distintos espacios dentro del documento.

#### **UD9. Inserción de Notas al Pie y al Final.**

**Módulo 6. Creación de Tablas como Medio para Mostrar el Contenido de la Información en Todo el Documento o en Parte de Él.**

**UD1. Introducción.**

**UD2. Inserción o Creación de Tablas en un Documento.**

- **UD3. Edición dentro de una Tabla.**
- **UD4. Movimiento dentro de una Tabla.**
- **UD5. Selección de Celdas Filas Columnas Tabla.**
- **UD6. Modificando el Tamaño de Filas y Columnas.**
- **UD7. Modificando los Márgenes de las Celdas.**

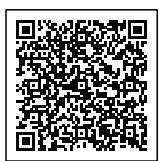

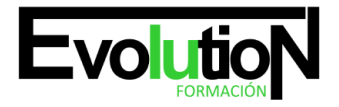

**UD8. Aplicando Formato a una Tabla (Bordes Sombreado Autoformato).**

**UD9. Cambiando la Estructura de una Tabla (Insertar Eliminar Combinar y Dividir Celdas Filas y Columnas).**

**UD10. Otras Opciones Interesantes de Tablas (Alineación Vertical del Texto de una Celda Cambiar la Dirección del Texto Convertir Texto en Tabla y Tabla en Texto Ordenar una Tabla Introducción de Fórmulas Fila de Encabezados).**

**Módulo 7. Corrección de Textos con las Herramientas de Ortografía y Gramática Utilizando las Diferentes Posibilidades que ofrece la Aplicación.**

**UD1. Introducción.**

- **UD2. Selección del Idioma.**
- **UD3. Corrección mientras se Escribe.**
- **UD4. Corrección una vez se ha Escrito con Menú Contextual (Botón Derecho).**
- **UD5. Corrección Gramatical y Ortográfica (desde Menú Herramientas).**
- **UD6. Opciones de Ortografía y Gramática.**
- **UD7. Uso del Diccionario personalizado.**
- **UD8. Autocorrección.**
- **UD9. Sinónimos.**
- **UD10. Traductor.**

**Módulo 8. Impresión de Documentos. Creación de Sobres y Etiquetas.**

#### **UD1. Impresión de Documentos Creados en Distintos Formatos de Papel y Soportes como Sobres y Etiquetas.**

- 1.1. Impresión (opciones al imprimir).
- 1.2. Configuración de la impresora.

#### **UD2. Creación de Sobres y Etiquetas Individuales y Sobres Etiquetas y Documentos Modelo para Creación y Envío Masivo.**

- 2.1. Introducción.
- 2.2. Creación del documento modelo para envío masivo: cartas sobres etiquetas o mensajes de correo electrónico.
- 2.3. Selección de destinatarios mediante creación o utilización de archivos de datos.
- 2.4. Creación de sobres y etiquetas opciones de configuración.
- 2.5. Combinación de correspondencia: salida a documento impresora o correo electrónico.

#### **Módulo 9. Inserción de Imágenes y Autoformas en el Texto para mejorar el Aspecto del Mismo.**

**UD1. Introducción.**

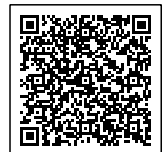

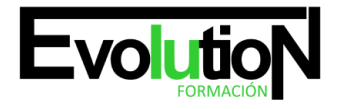

**UD2. Desde un Archivo.**

#### **UD3. Empleando Imágenes Prediseñadas.**

- **UD4. Utilizando el Portapapeles.**
- **UD5. Ajuste de Imágenes con el Texto.**

#### **UD6. Mejoras de Imágenes.**

- 6.1. Grupo Ajustar.
- 6.2. Grupo Estilos de imagen.
- 6.3. Grupo Organizar.
- 6.4. Grupo Tamaño.

#### **UD7. Autoformas (Incorporación y Operaciones que se realizan con la Autoforma en el Documento).**

#### **UD8. Cuadros de Texto Inserción y Modificación.**

#### **UD9. Inserción de Wordart.**

#### **Módulo 10. Estilos de Automatización Plantillas y Asistentes.**

## **UD1. Creación de Estilos que Automatizan Tareas de Formato en Párrafos con Estilo Repetitivo y para la Creación de Índices y Plantillas.**

- 1.1. Estilos estándar.
- 1.2. Asignación creación modificación y borrado de estilos.

## **UD2. Utilización de Plantillas y Asistentes que Incorpora la Aplicación y Creación de Plantillas Propias basándose en estas o de Nueva Creación.**

- 2.1. Utilización de plantillas y asistentes del menú archivo nuevo.
- 2.2. Creación guardado y modificación de plantillas de documentos.

#### **Módulo 11. Trabajo con Documentos Largos.**

#### **UD1. Introducción.**

# **UD2. Creación de Tablas de Contenidos e Índices.**

- 2.1. Creación de tablas de contenidos.
- 2.2. Creación de índices.

# **UD3. Referencias Cruzadas.**

## **UD4. Títulos Numerados.**

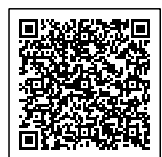

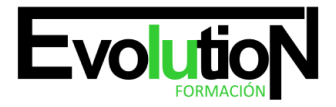

**UD5. Documentos Maestros y Subdocumentos.**

**Módulo 12. Fusión de otros Documentos. Herramientas de Revisión de Documentos. Documentos Compartidos. Automatización de Tareas.**

**UD1. Fusión de Documentos Procedentes de otras Aplicaciones del Paquete Ofimático utilizando la Inserción de Objetos del Menú Insertar.**

**UD2. Utilización de las Herramientas de Revisión de Documentos y Trabajo con Documentos Compartidos.**

- 2.1. Inserción de comentarios.
- 2.2. Control de cambios de un documento.
- 2.3. Comparación de documentos.
- 2.4. Protección de todo o parte de un documento.

#### **UD3. Automatización de Tareas Repetitivas mediante Grabación de Macros.**

- 3.1. Grabadora de macros.
- 3.2. Utilización de macros.

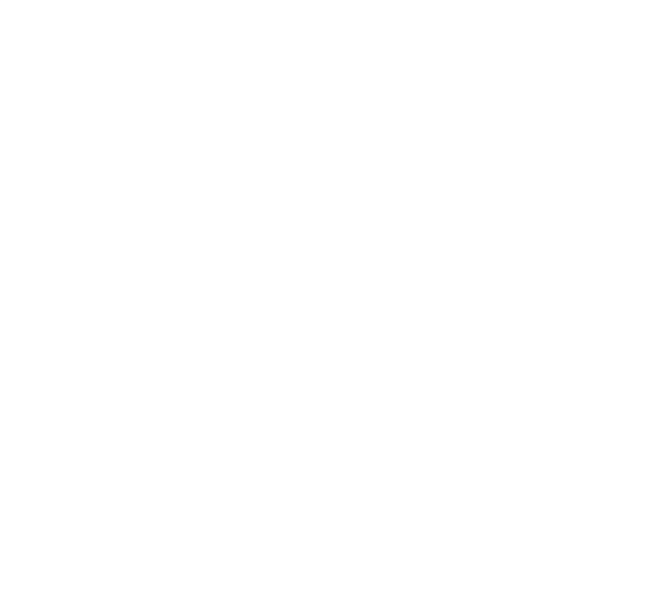

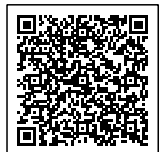